# BACCALAURÉAT GÉNÉRAL

ÉPREUVE D'ENSEIGNEMENT DE SPÉCIALITÉ

### **SESSION 2023**

# **NUMÉRIQUE ET SCIENCES INFORMATIQUES**

## **JOUR 2**

Durée de l'épreuve : **3 heures 30** 

*L'usage de la calculatrice n'est pas autorisé.*

Dès que ce sujet vous est remis, assurez-vous qu'il est complet. Ce sujet comporte 12 pages numérotées de 1/12 à 12/12.

**Le candidat traite les 3 exercices proposés**

#### **Exercice 1 (4 points)**

*Cet exercice traite des bases de données.*

Pour gérer son activité, une petite entreprise de travaux d'extérieur à domicile utilise un système de gestion de base de données avec les relations suivantes :

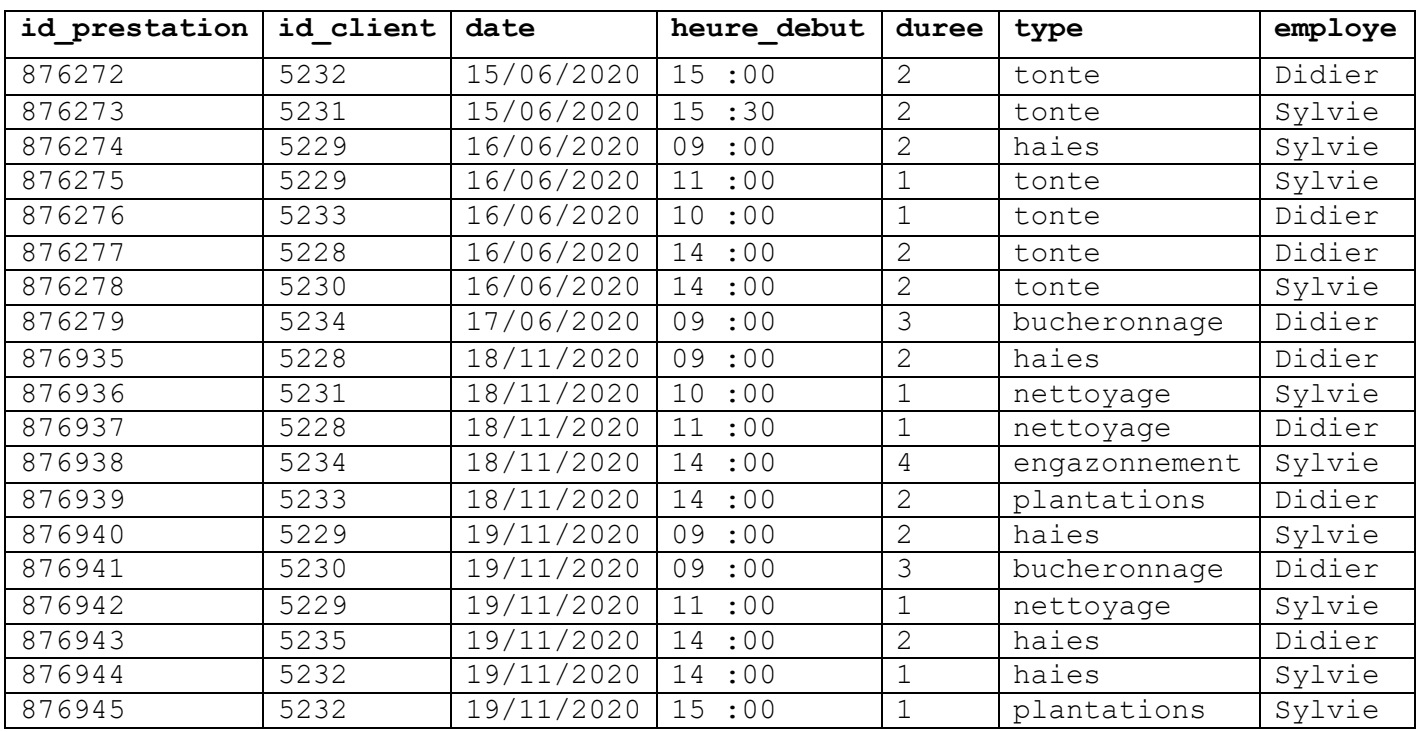

#### prestations

Remarque : la durée est un nombre entier d'heures.

clients

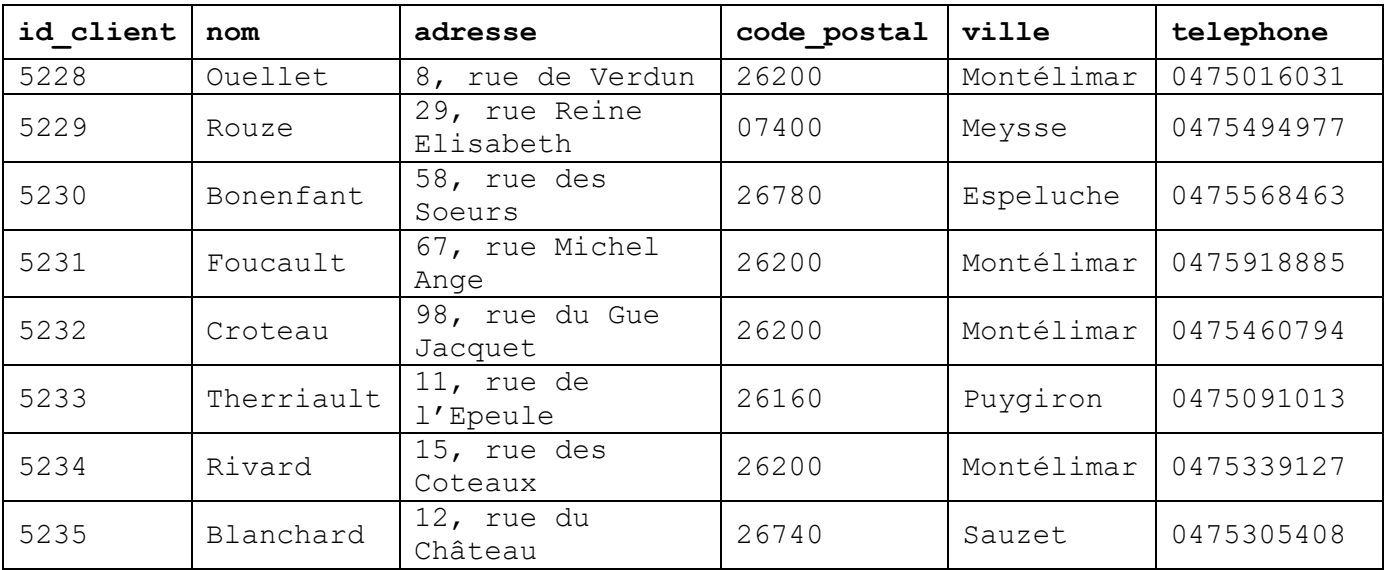

- 1. On n'oubliera pas de justifier les réponses pour les questions a. et b.
	- a. Identifier pour chacune de ces deux relations une clé primaire possible.
	- b. Identifier la relation qui possède une clé étrangère. Donner cette clé étrangère.
	- c. Donner le type pour chacun des deux premiers attributs de la relation clients.

On manipule les données en utilisant le langage SQL.

2.

```
a. Donner les valeurs renvoyées par la requête suivante :
  SELECT nom, telephone 
  FROM clients 
  WHERE ville='Montélimar';
```
- b. Écrire la requête permettant d'obtenir la date et l'heure de début des prestations de plus d'une heure, réalisées par Didier.
- 3. Avec les informations présentées en page précédente, donner les valeurs renvoyées par la requête suivante (le mot-clé DISTINCT permet d'éviter les doublons dans le résultat de la requête) :

```
SELECT DISTINCT nom 
FROM clients JOIN prestations 
ON clients.id_client=prestations.id_client 
WHERE prestations.employe='Sylvie';
```
- 4. Pour permettre au logiciel de préparer les factures, on souhaite ajouter le tarif horaire de chaque prestation dans ce jeu de données.
	- a. Expliquer quel(s) problème(s) peuvent apparaître si on décide d'ajouter uniquement un attribut tarif horaire à la relation prestations.
	- b. Proposer un schéma relationnel qui permet d'éviter ce(s) problème(s). On pourra donner la réponse sous la forme :

Schéma relationnel :

```
tarifs(premier attribut, deuxième attribut,…)
prestations(premier attribut,…)
clients(premier attribut,…)
```
On indiquera explicitement pour chaque relation les attributs, la clé primaire et les éventuelles clés étrangères (on ne demande pas d'indiquer les types).

### **Exercice 2 (3 points)**

*Cet exercice traite des réseaux, de la programmation Python et de l'algorithmique.*

1. Pour vendre ses produits, un grossiste en confiseries utilise un service web. Son réseau local correspond au réseau ci-dessous dans lequel les nœuds A, B, C, D, E, F et G sont des routeurs pour lesquels on souhaite déterminer les tables de routage.

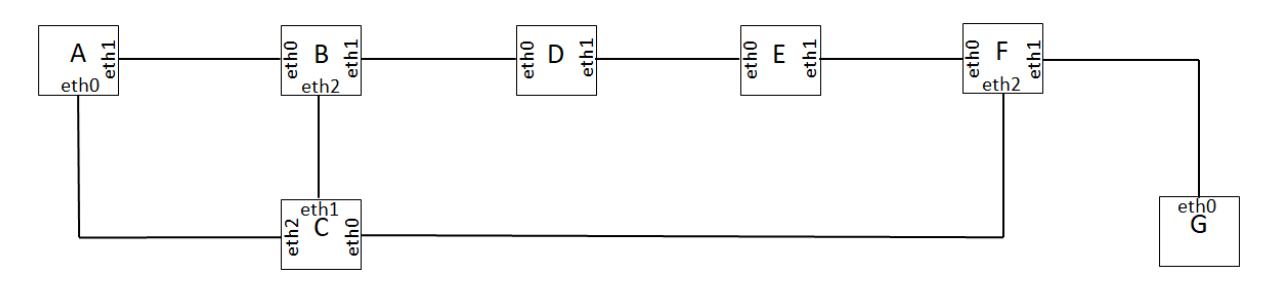

Selon le protocole RIP, la distance est le nombre de routeurs traversés par un chemin pour aller d'un routeur à un autre et le chemin choisi entre deux routeurs est celui qui minimise la distance. On exécute ce protocole sur ce réseau.

Reproduire sur la copie et compléter la table suivante, qui indique pour chaque routeur la portion de la table de routage vers le routeur G.

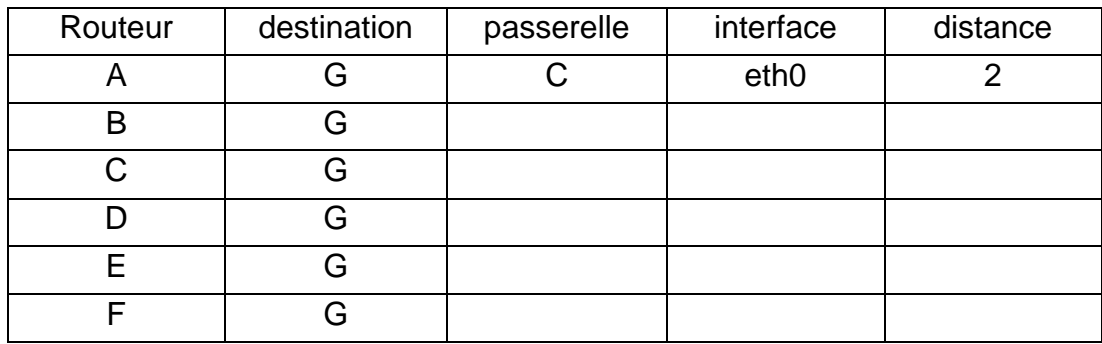

Le grossiste propose à ses clients deux assortiments de 100 g chacun :

- le premier « ToutFruit » à base de bonbons de différents goûts ;
- le second « ToutChoc » à base de chocolats.

Voici un exemple de commande réalisée par un confiseur :

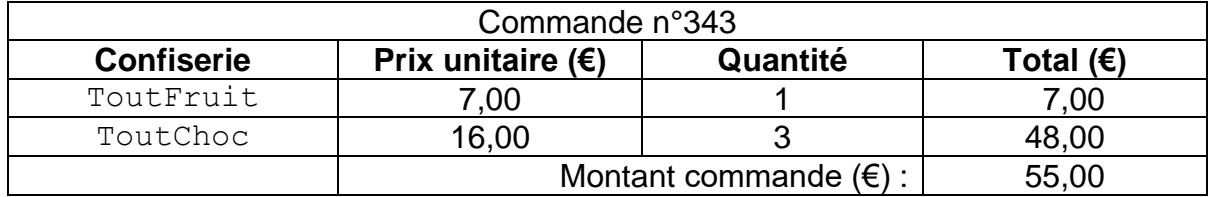

- 2. Pour écouler ses stocks plus aisément, le grossiste propose à ses clients les réductions suivantes :
	- si le montant de la commande est supérieur ou égal à 100 € et strictement inférieur à 200 €, il applique une réduction de 10% ;
	- si le montant de la commande est supérieur ou égal à 200 €, il applique une réduction de 20%.

Écrire en les complétant les lignes de code, à partir de la ligne 13, de la fonction calcul montant afin de respecter la spécification donnée cidessous.

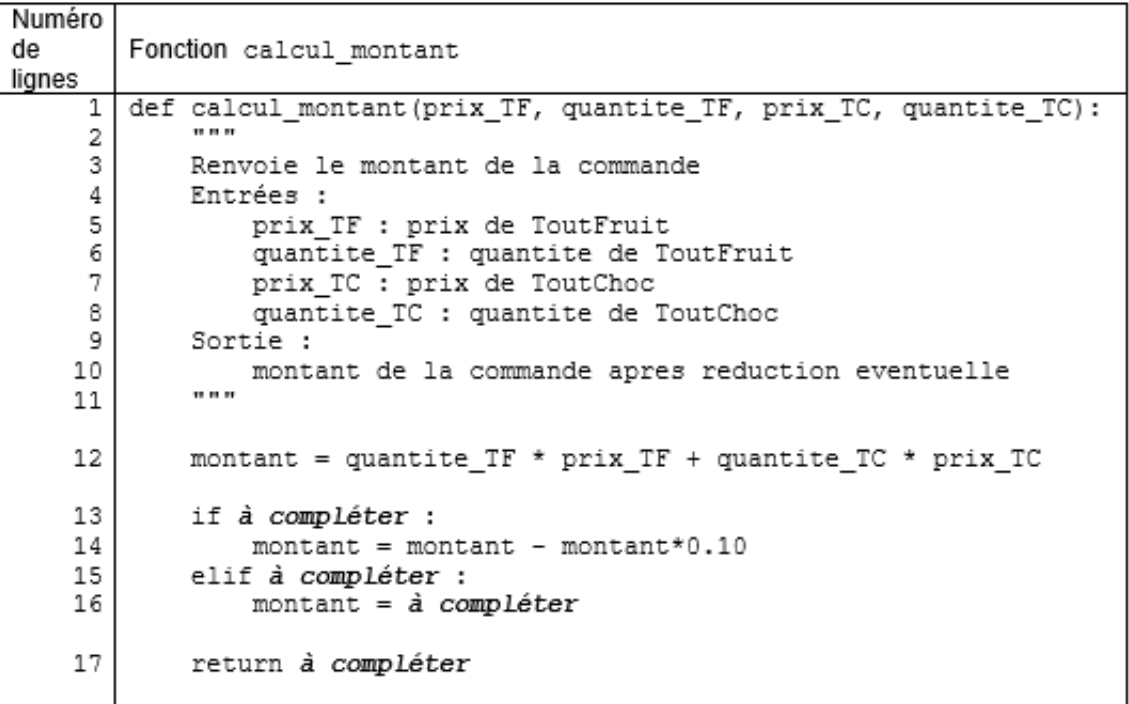

3. Le grossiste enregistre dans la liste sommes les montants des commandes, avant réduction, que des clients ont passées dans son magasin. **Par exemple :** sommes =  $[140, 78, 115, 94, 46, 108, 55, 53]$ 

Il va utiliser la méthode de tri-fusion pour trier la liste sommes dans l'ordre croissant.

L'algorithme du tri-fusion est naturellement décrit de façon récursive (dans toute la suite, on supposera pour simplifier que le nombre d'éléments de la liste est une puissance de 2) :

- si la liste n'a qu'un ou aucun élément, elle est déjà triée,
- sinon,
	- o on sépare la liste initiale en deux listes de même taille,
	- o on applique récursivement l'algorithme sur ces deux listes,
	- o on fusionne les deux listes triées obtenues en une seule liste triée.

On trouve ci-dessous un exemple de déroulement de cet algorithme pour la liste [140,78,115,94] de 4 éléments :

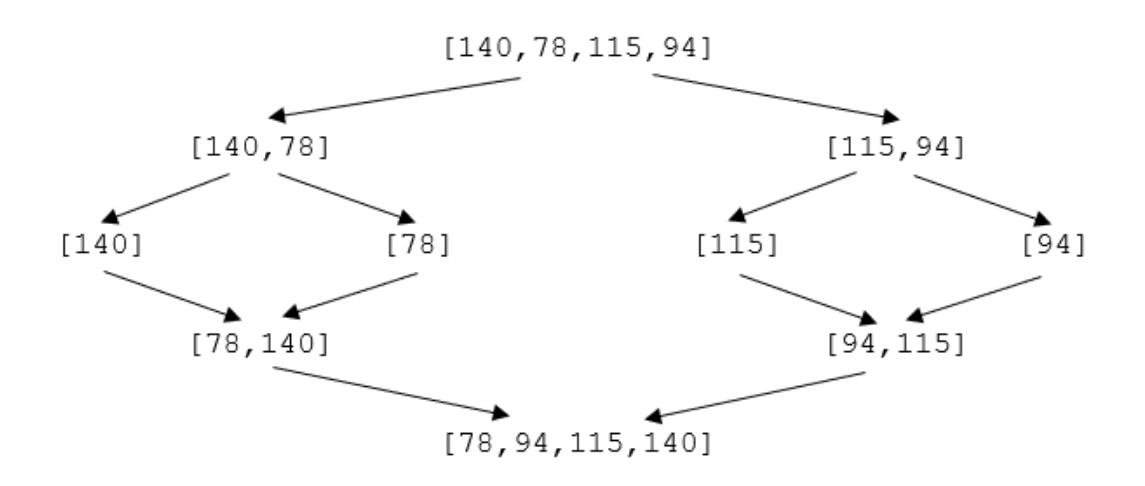

a. Appliquer sur votre copie, de la même façon que dans l'exemple précédent, le déroulement de l'algorithme pour la liste suivante :

[46, 108, 55, 53]

On rappelle que l'appel  $L.append(x)$  ajoute l'élément  $x$  à la fin de la liste  $L$  et que len (L) renvoie la taille de la liste L.

b. La fonction fusion ci-dessous renvoie une liste de valeurs triées à partir des deux listes liste1 et liste2 préalablement triées.

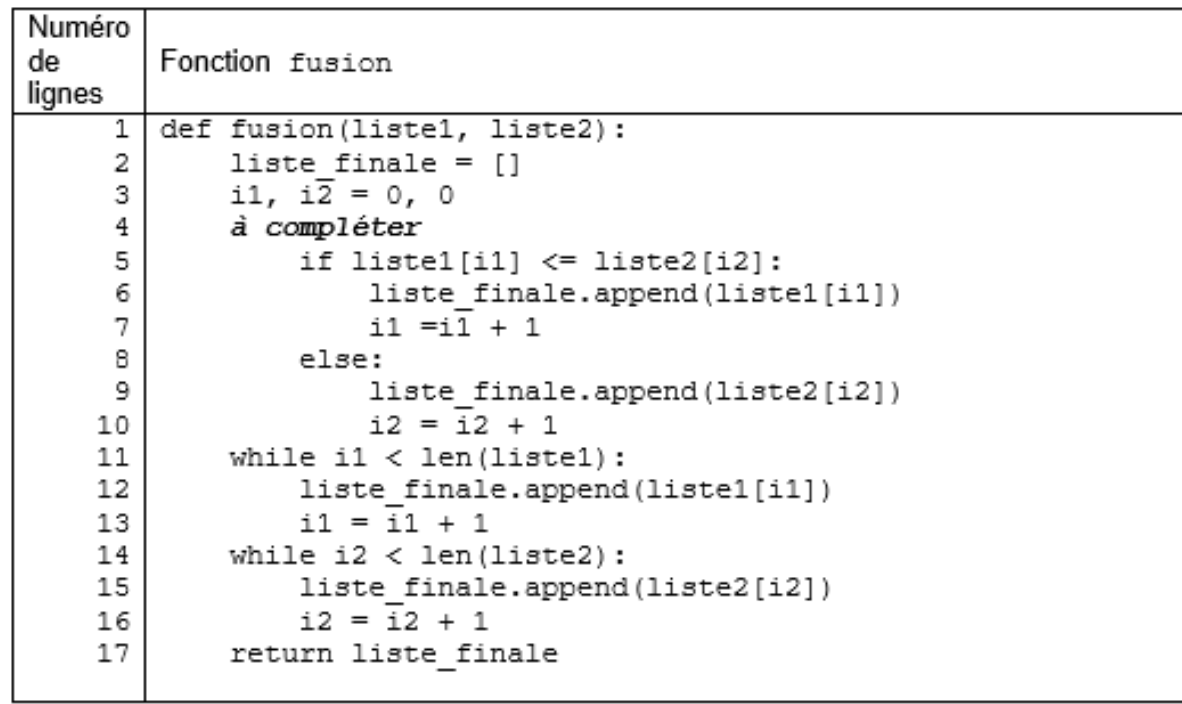

Parmi les quatre propositions suivantes, écrire sur la copie l'instruction à placer à la ligne 4 du code de la fonction fusion :

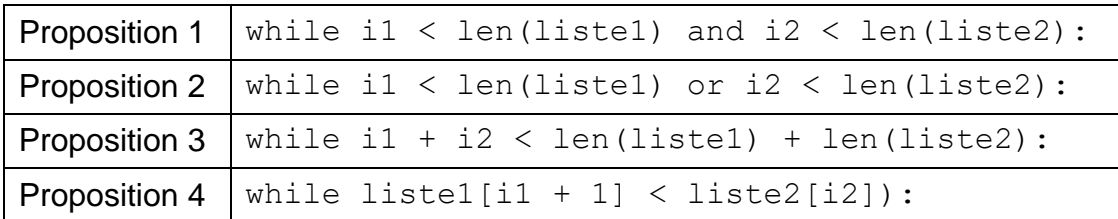

c. Recopier et compléter sur la copie la fonction récursive tri fusion suivante, qui prend en paramètre une liste non triée et la renvoie sous la forme d'une nouvelle liste triée.

On utilisera la fonction fusion de la question précédente.

```
Exemple: tri fusion([140,115,78,94]) doit renvoyer
          [78,94,115,140]
```
Aide Python : si L est une liste, l'instruction  $L[i:j]$  renvoie la liste constituée des éléments de  $L$  indexés de  $\pm$  à  $\pm$ -1.

Par exemple, si  $L = [5, 4, 8, 7, 3]$ ,  $L[2:4]$  vaut  $[8, 7]$ .

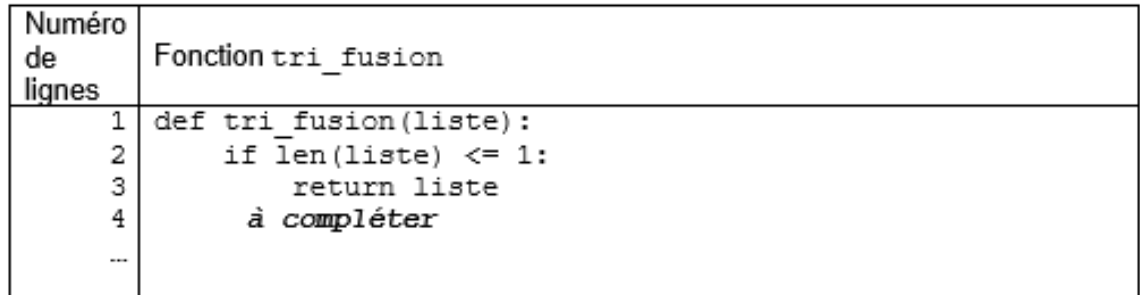

#### **Exercice 3 (5 Points)**

*Cet exercice traite des arbres et de l'algorithmique.*

Dans cet exercice, la taille d'un arbre est égale au nombre de ses nœuds et on convient que la hauteur d'un arbre ne contenant qu'un nœud vaut 1.

On utilisera la définition suivante : un arbre binaire de recherche est un arbre binaire, dans lequel

- on peut comparer les valeurs des nœuds : ce sont par exemple des nombres entiers, ou des lettres de l'alphabet ;
- si x est un nœud de cet arbre et  $y$  est un nœud du sous-arbre gauche de x, alors il faut que  $y$ . valeur  $\langle x \cdot x \cdot y \rangle$
- si x est un nœud de cet arbre et y est un nœud du sous-arbre droit de x, alors il faut que  $y$ . valeur  $\geq x$ . valeur

1. Parmi les trois arbres dessinés ci-dessous, recopier sur la copie le numéro correspondant à celui qui n'est pas un arbre binaire de recherche. Justifier.

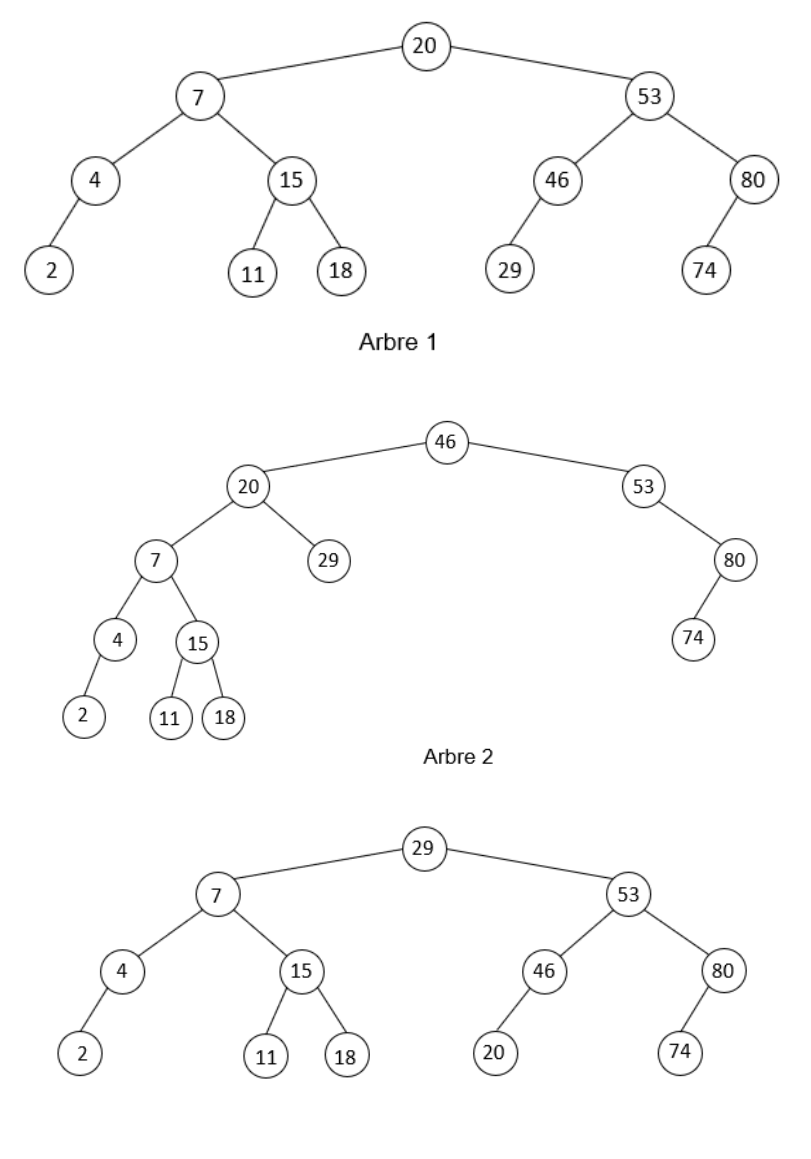

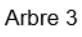

Une classe ABR, qui implémente une structure d'arbre binaire de recherche, possède l'interface suivante :

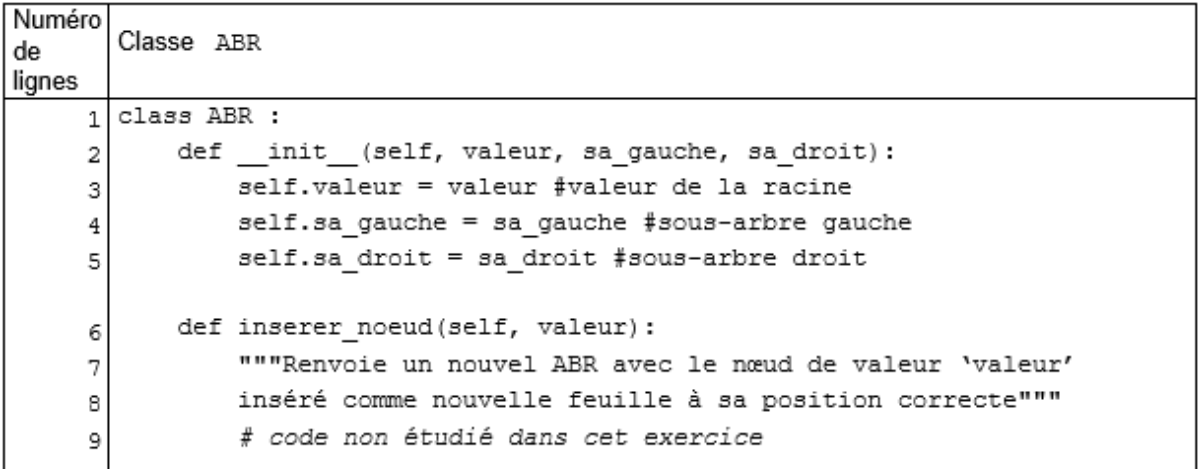

On prendra la valeur None pour représenter un sous-arbre vide.

- 2. La construction d'un ABR se fait en insérant progressivement les valeurs à partir de la racine : la méthode inserer noeud (dont le code n'est pas étudié dans cet exercice) place ainsi un nœud à sa "bonne place" comme feuille dans la structure, sans modifier le reste de la structure. On admet que la position de cette feuille est unique.
	- a. En utilisant les méthodes de la classe ABR :
		- écrire l'instruction Python qui permet d'instancier un objet  $a_0$ , de type ABR, ayant un seul nœud (la racine) de valeur 18.
		- écrire une séquence d'instructions qui permet ensuite d'insérer dans l'objet a0 les deux feuilles de l'arbre de valeurs 12 et 36.

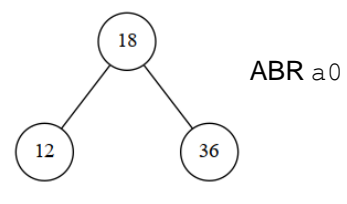

Selon l'ordre dans lequel les valeurs sont insérées, on construit des ABR ayant des structures différentes.

Voilà par exemple ci-dessous un ABR (nommé a1) obtenu en créant une instance de type ABR ayant un seul nœud (la racine) de valeur 24 puis en insérant successivement les valeurs dans l'ordre suivant :

21 ; 35 ; 19 ; 23 ; 32 ; 39 ; 3 ; 20

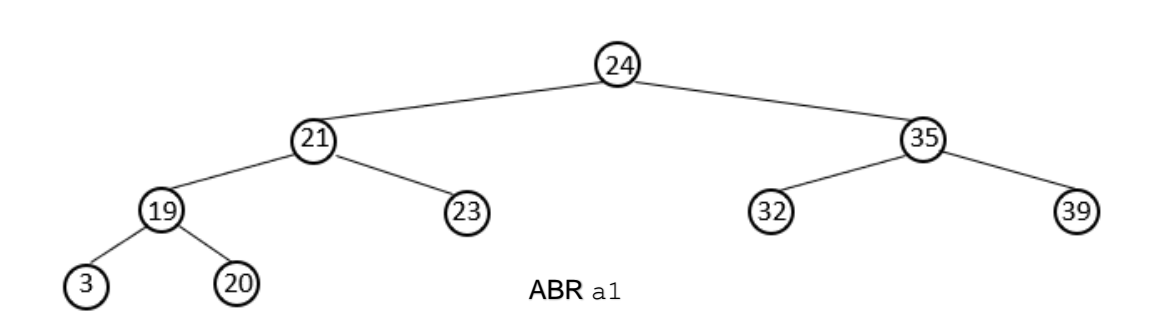

b. Dessiner sur la copie l'ABR (nommé a2) que l'on obtiendrait en créant une instance de type ABR ayant un seul nœud (la racine) de valeur 3 puis en insérant successivement les valeurs dans l'ordre suivant :

20 ; 19 ; 21 ; 23 ; 32 ; 24 ; 35 ; 39

- c. Donner la hauteur des ABR a1 et a2.
- d. On complète la classe ABR avec une méthode calculer hauteur qui renvoie la hauteur de l'arbre.

Recopier sur la copie les lignes 10 et 13 en les complétant par des commentaires et la ligne 14 en la complétant par une instruction dans le code ci-après de cette méthode.

On pourra utiliser la fonction Python max qui prend en paramètres deux nombres et renvoie le maximun de ces deux nombres.

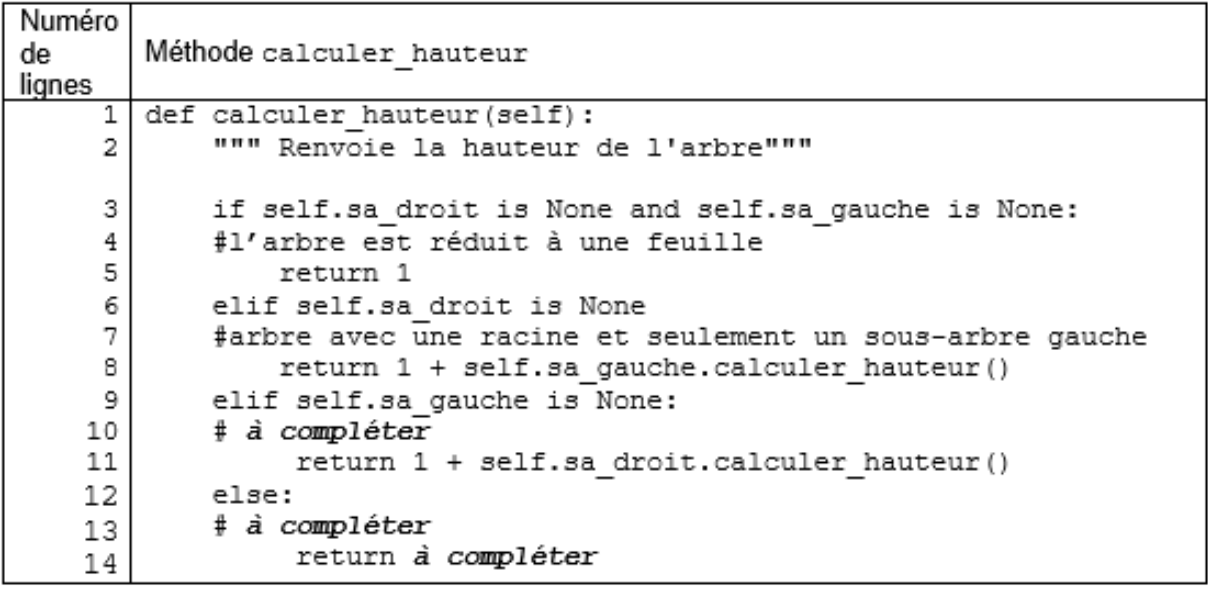

- 3. La différence de hauteur entre l'ABR a1 et l'ABR a2 aura des conséquences lors de la recherche d'une valeur dans l'ABR.
	- a. Recopier et compléter sur la copie les lignes 6, 8, 11 et 13 du code ci-dessous de la méthode rechercher\_valeur, qui permet de tester la présence ou l'absence d'une valeur donnée dans l'ABR :

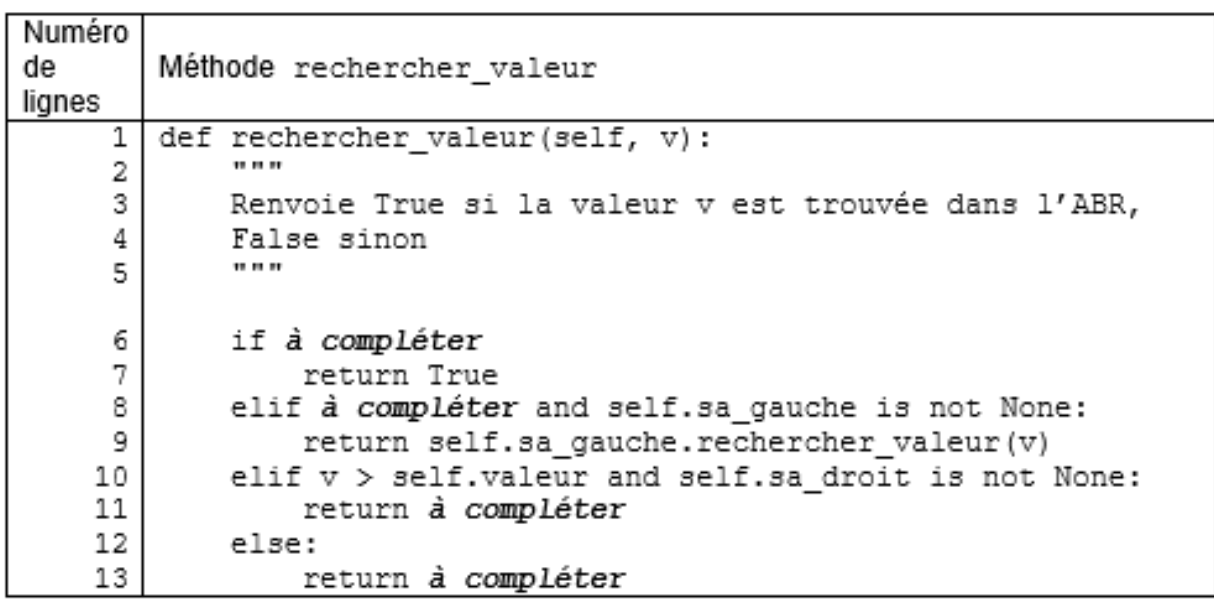

b. On admet que le nombre de fois où la méthode rechercher valeur est appelée pour rechercher la valeur 39 dans l'ABR a2 est 7. Donner le nombre de fois où la méthode rechercher valeur est appelée pour rechercher la valeur 20 dans l'ABR a1.

4. Il existe des algorithmes pour modifier la structure d'un ABR, afin par exemple de diminuer la hauteur d'un ABR ; on s'intéresse aux algorithmes appelés *rotation*, consistant à faire "pivoter" une partie de l'arbre autour d'un de ses nœuds.

L'exemple ci-dessous permet d'expliquer l'algorithme pour réaliser une rotation droite d'un ABR autour de sa racine :

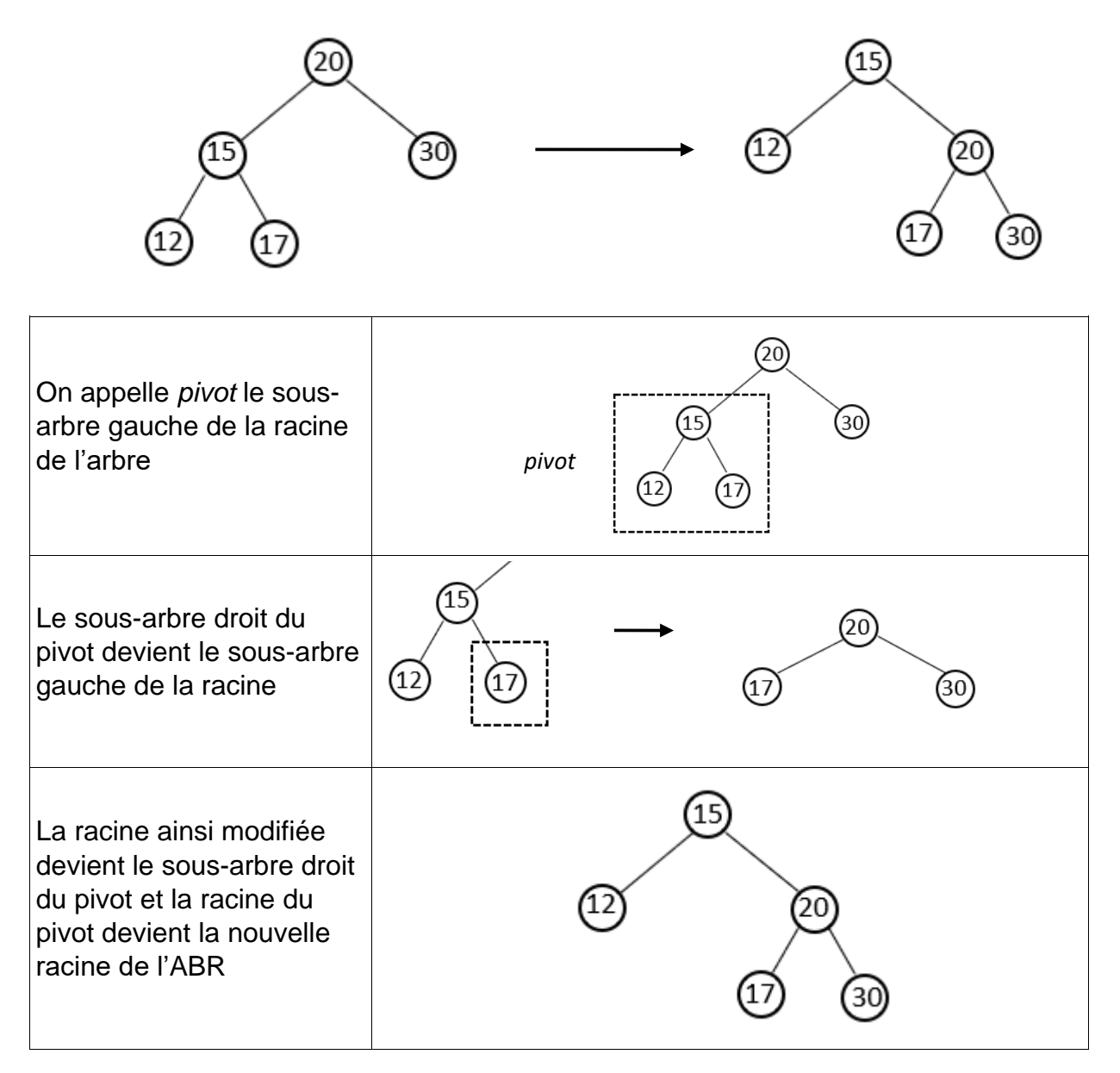

On admet que ces transformations conservent la propriété d'ABR de l'arbre.

La méthode rotation droite ci-après renvoie une nouvelle instance de type ABR, correspondant à une rotation droite de l'objet de type ABR à partir duquel elle est appelée :

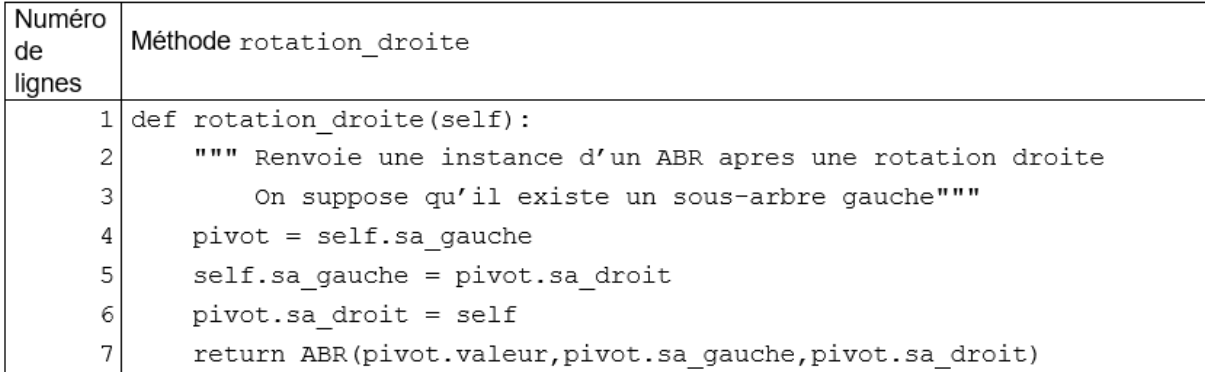

Pour réaliser une rotation gauche, on suivra alors l'algorithme suivant :

- on appelle *pivot* le sous-arbre droit de la racine de l'arbre,
- le sous-arbre gauche du pivot devient le sous-arbre droit de la racine,
- la racine ainsi modifiée devient le sous-arbre gauche du pivot et la racine du pivot devient la nouvelle racine de l'ABR
	- a. En suivant les différentes étapes de cet algorithme, dessiner l'arbre obtenu après une rotation gauche de l'ABR suivant :

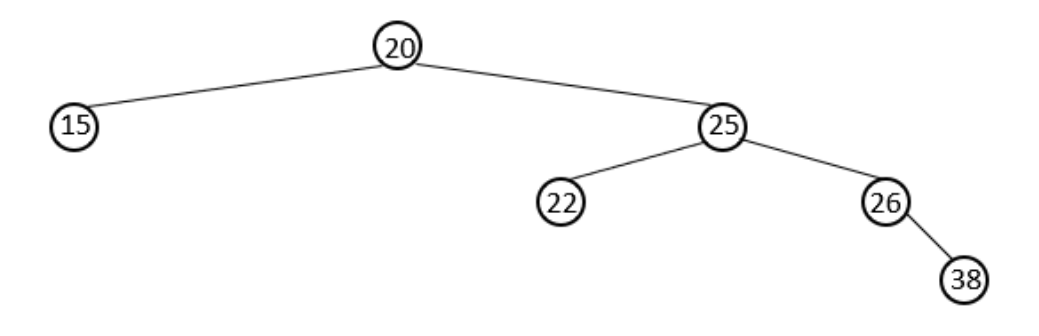

b. Écrire le code d'une méthode Python rotation gauche qui réalise la rotation gauche d'un ABR autour de sa racine.